## **Purchasing and renewing yours licenses**

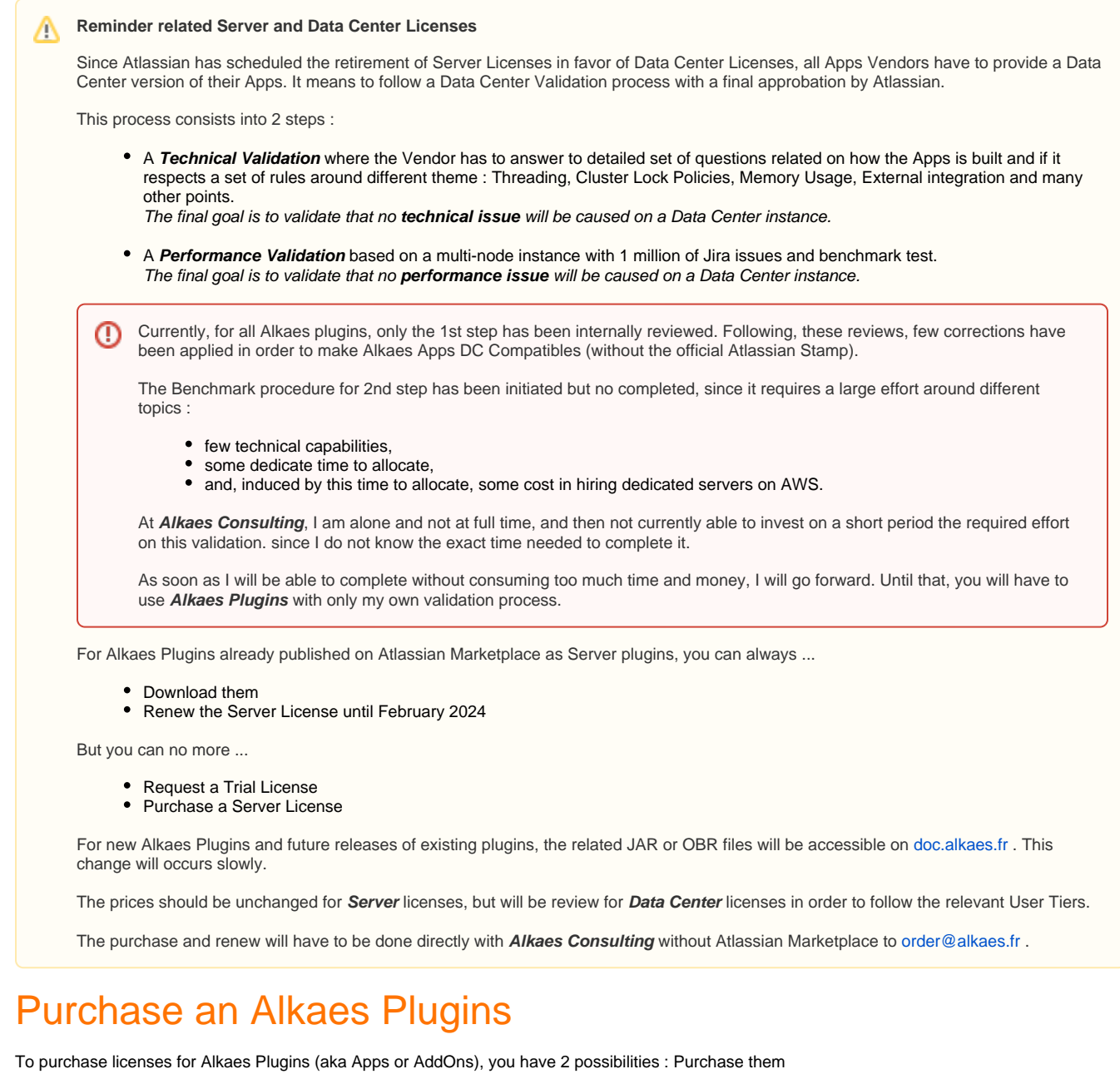

with the **Atlassian Marketplace** on <https://marketplace.atlassian.com/> (aka MAC). **UPM Licenses** (Universal Plugin Manager) will be provided.

Note that, if you have a **Data Center** Jira instance, while the DC versions are not available for Alkaes Plugins,

- you will be able to purchase an **UPM License** aligned on Server User Tiers (10, 25, 50 ,100 250, 500, 2000, 10000, +10000).
- o or opt for Legacy Licenses if you want to benefit from intermediary User Tiers.
- with **Alkaes Consulting** (aka **Legacy Licenses**). In this case, you will get some benefices ...
	- o Some volume discount if you opt for at least 2 Apps
	- More delay to renew after license expiration (not one month like Atlassian)
	- And, while the official DC versions are not available, it will be possible to switch to DC pricing and related specific User Tiers where DC Cost is preferable (750, 1000, 3000 ,4000).

Note, that until now, the type of license is not tested, and Alkaes Server License works with DC instance (with UPM warning).

Purchase with Alkaes Consulting ... Purchase with Atlassian Marketplace ...

⊕

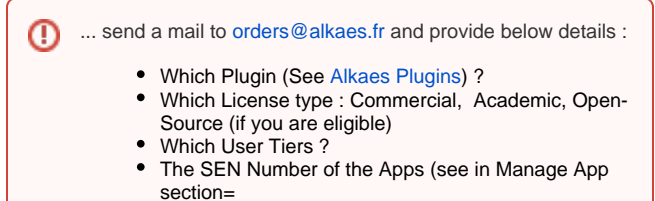

The Server Id of you Jira Instance.

If you opt for **Alkaes Consulting**, then ... If you opt for **Atlassian Markeplace**, go to [https://marketplace.atlassian.](https://marketplace.atlassian.com/search?query=alkaes) [com/search?query=alkaes](https://marketplace.atlassian.com/search?query=alkaes) and select the expected plugins and perform a purchase as usual.